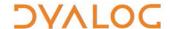

## **Component Files**

| General                                      |                                                                                                    |  |  |  |
|----------------------------------------------|----------------------------------------------------------------------------------------------------|--|--|--|
| R ← □FAVAIL                                  | Checks the file system availability (returns 1 if available, 0 otherwise)                                                                                                    |  |  |  |
| R ← □FNUMS                                   | Lists the tie numbers of all tied files                                                                                                    |  |  |  |
| R ← □FNAMES                                  | Lists the names of all tied files                                                                                                    |  |  |  |
| R ← □FLIB Y                                  | Lists the names of the component files in directory Y                                                                                                    |  |  |  |
| File operations                              |                                                                                                    |  |  |  |
| {R} ← X ☐FCREATE Y Variants can be specified | Creates a new file with name (and, optionally, file size limit in bytes) X and file tie number (and, optionally, address size – 64) Y; a tie number of 0 allocates the next available tie number to the file                                                                                                   |  |  |  |
| {R} ← X □FTIE Y                              | Exclusively-ties the file that has name X using file tie number* Y                                                                                                    |  |  |  |
| {R} ← X □FSTIE Y                             | Share-ties the file that has name X using file tie number* Y                                                                                                    |  |  |  |
| {R} ← □FUNTIE Y                              | Unties all files that have a tie number in vector Y                                                                                                    |  |  |  |
| R ← X ☐FCOPY Y  Variants can be specified    | Copies the file that has tie number* Y to the new name X – this can be used to convert small span files to large span files without altering component access timestamps                                                                                                    |  |  |  |
| {R} ← X □FERASE Y                            | Erases the tied file that has name X and file tie number* Y                                                                                                    |  |  |  |
| {R} ← X □FRENAME Y                           | Renames the exclusively-tied file that has file tie number* Y to have name X                                                                                                    |  |  |  |
| R ← □FHIST Y                                 | Returns the history of the file that has file tie number* Y                                                                                                    |  |  |  |
| R ← □FSIZE Y                                 | Returns information on the number of the first component within the file that has file tie number* Y, the number of the next component to be appended, the current file size and the file size limit                                                                                                    |  |  |  |
| {R} ← {X} □FRESIZE Y                         | Relocates components within the file that has file tie number* Y to eliminate any redundant space between them and reduces the file size to a maximum size X – if X is not specified then the maximum possible size is allocated to the file                                                                   |  |  |  |
| R ← X □FPROPS Y                              | Reports and sets the properties of the file that has file tie number* Y according to the identifiers specified in X                                                                                                    |  |  |  |
| R ← ☐FCHK Y<br>Variants can be specified     | Checks untied file Y − variants can be specified to indicate the action to take if this validation fails, for example R ← ☐FCHK ☐ 1 ⊢ Y attempts to repair file Y if a problem is found                                                                                                    |  |  |  |
| Component operations                         |                                                                                                    |  |  |  |
| {R} ← X □FAPPEND Y                           | Appends array X as a component to the file that has tie number* Y                                                                                                    |  |  |  |
| {R} ← X □FREPLACE Y                          | Replaces a component in a file identified by file tie number and component number* Y with X                                                                                                    |  |  |  |
| R ← □FREAD Y                                 | Reads the content of a component in the file identified by file tie number and component number* Y                                                                                                    |  |  |  |
| R ← □FRDCI Y                                 | Returns information on the size of the component file that has file tie number* Y, the user number of the user who last updated it and the time since it was last updated in sixtieths of a second since 1 <sup>st</sup> January 1970                                                                          |  |  |  |
| {R} ← □FDROP Y                               | Drops a block of components from the file as identified by Y – this comprises the file tie number* and the number of components to be dropped (a positive number indicates they are to be dropped from the beginning of the file, a negative number indicates they are to be dropped from the end of the file) |  |  |  |
| Manipulating access to a file                |                                                                                                    |  |  |  |
| {R} ← X □FSTAC Y                             | Sets the access permissions of the file with file tie number* Y according to the access matrix X                                                                                                    |  |  |  |
| R ← □FRDAC Y                                 | Returns the access matrix for the file that has file tie number* Y                                                                                                    |  |  |  |
| {R} ← □FHOLD Y                               | Holds the files that have file tie numbers* Y                                                                                                    |  |  |  |

<sup>\*</sup> indicates that Y can, optionally, also include a passnumber

If no file extension is specified with a filename, then an extension of .dws is assumed (Microsoft Windows version only)

See the Dyalog documentation set for full details of these system functions, including variant options

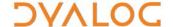

## **Access Control**

Dyalog's access matrix is an integer matrix with 3 columns and any number of rows.

- column 1 contains user numbers (as defined by the APLNID environment variable)
- column 2 contains an encoding of permitted file operations
- column 3 contains passnumbers

Each row specifies the file operations that can be performed by that row's user number/passnumber combination. The pertinent file operations and their associated access codes are shown in the following integer representation of a Boolean mask (where each bit in the mask indicates whether or not a particular file operation is permitted):

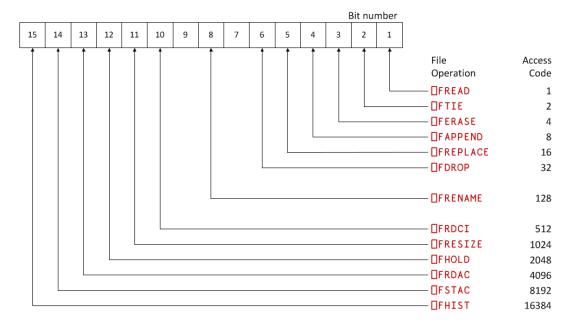

To determine the appropriate access code for a user, sum the access codes for that user's permitted file operations. A value of -1 (all bits set) permits all operations; this means that an alternative way of determining the appropriate access code for a user is to subtract the access codes of any file operations that are forbidden to that user from -1. Note that:

- Any non-zero permission code allows **[FSTIE** and **[FSIZE**]
- FCREATE, FUNTIE, FLIB, FNAMES and FNUMS are not subject to access control
- Passnumbers can be used to establish different levels of access for the same user

## Component File Properties (**FPROPS**)

| Identifier | Property                 | Valid Values                                                        | Default                                                               |
|------------|--------------------------|---------------------------------------------------------------------|-----------------------------------------------------------------------|
| S          | File Size<br>(read-only) | 32 = small-span component files (maximum file size < 4 GB)          | 64                                                                    |
|            |                          | 64 = large-span component files                                     |                                                                       |
| F 1        | Endianness               | 0 = little-endian                                                   | depends on computer<br>architecture                                   |
|            | (read-only)              | 1 = big-endian                                                      |                                                                       |
| U          | Unicode                  | 0 = characters are written as type 82 arrays                        | 1 for Unicode edition and<br>64-bit file, 0 otherwise                 |
|            |                          | 1 = characters can be written as Unicode arrays                     |                                                                       |
| J          | Journaling               | 0 = disable journaling                                              | 1 (can be changed using the APL_FCREATE_PROPS_J environment variable) |
|            |                          | 1 = enable APL crash proof journaling                               |                                                                       |
|            |                          | 2 = enable System crash proof journaling; repair needed on recovery |                                                                       |
|            |                          | 3 = enable full System crash proof journaling                       |                                                                       |
| С          | Checksum                 | 0 = disable checksum                                                | 1 (can be changed using the                                           |
|            |                          | 1 = enable checksum                                                 | APL_FCREATE_PROPS_C environment variable)                             |